Filter & categorize

Different ways of filtering and sorting

## Diverse content types

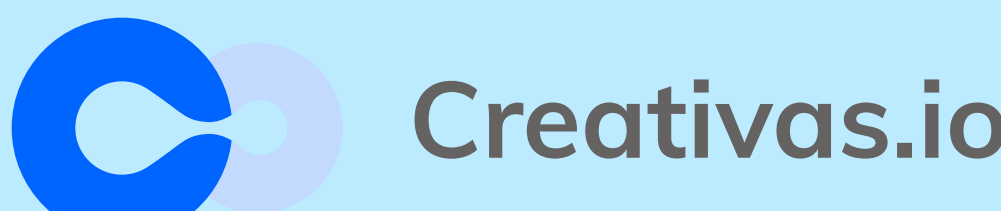

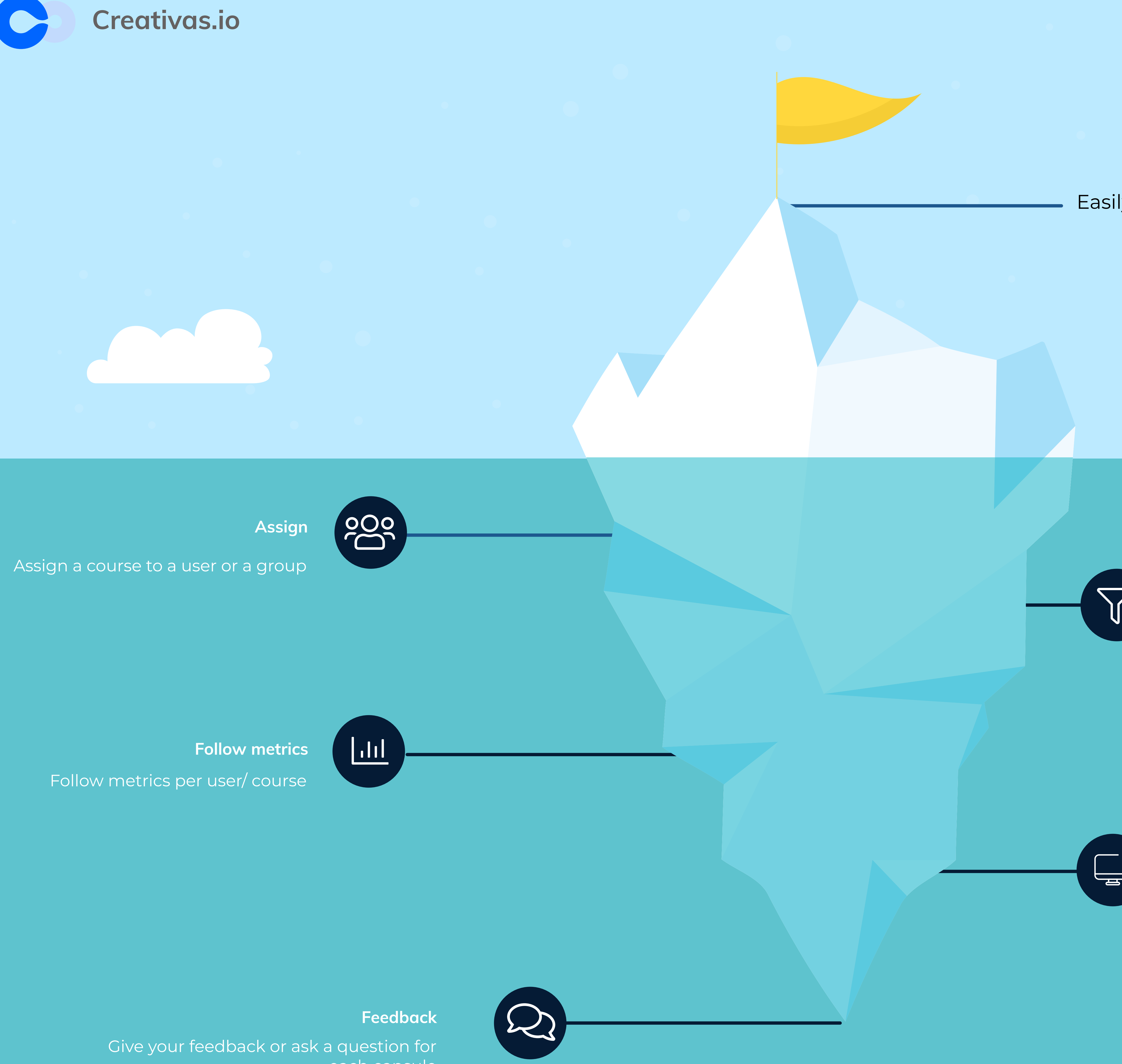

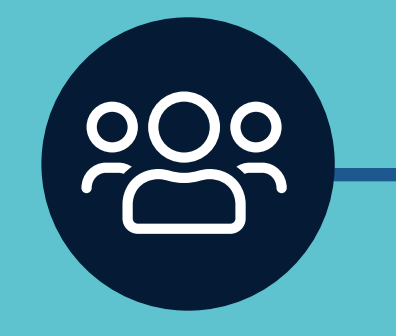

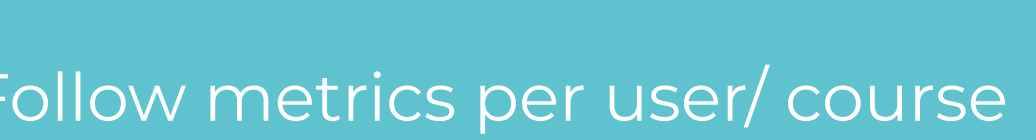

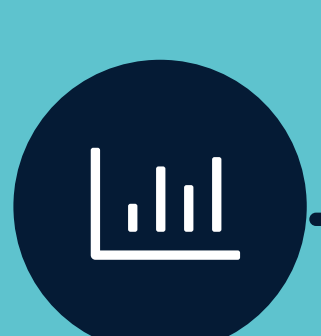

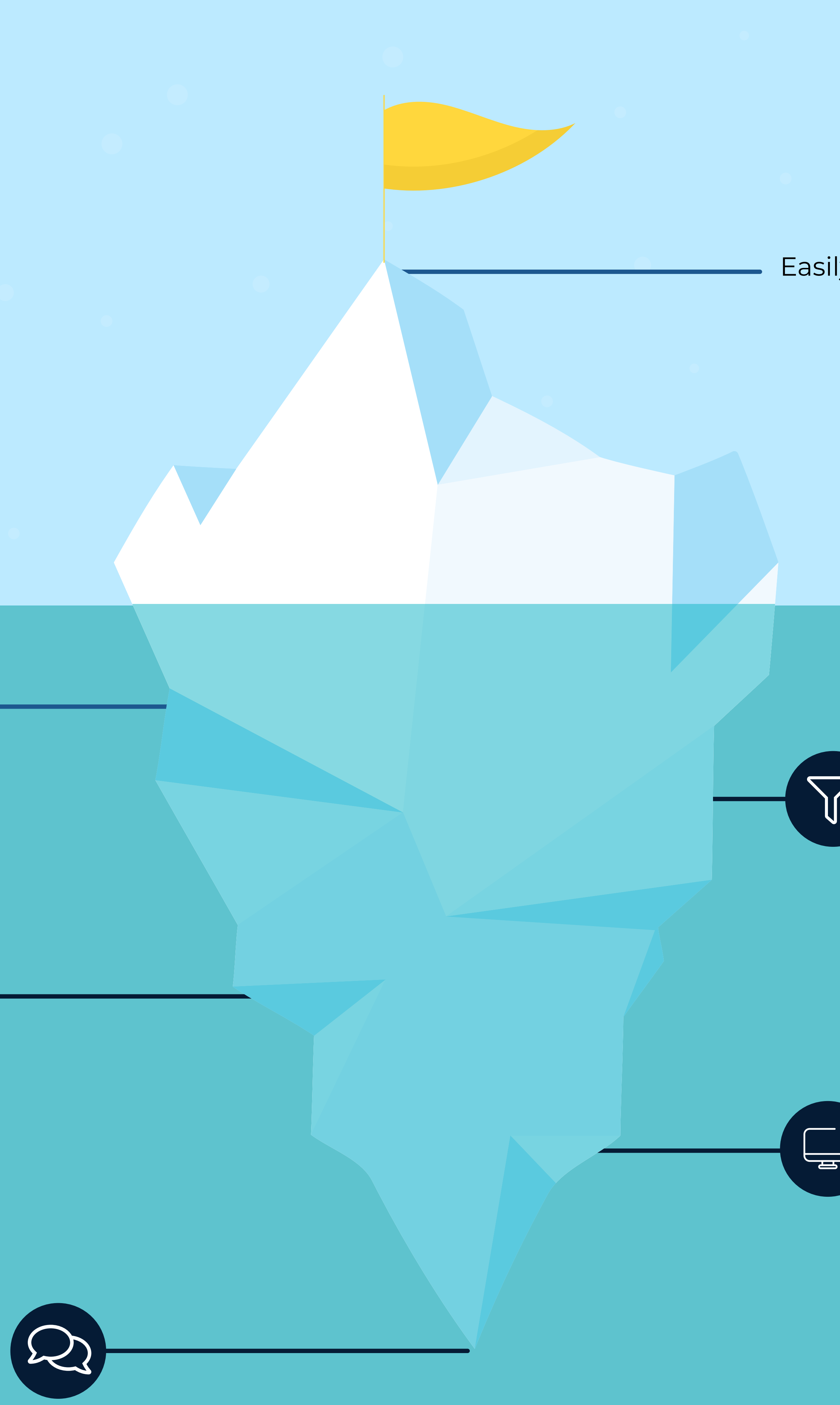

each capsule

 Various content types are available for users to create a rich learning material

## Easily create captivating courses within Confluence

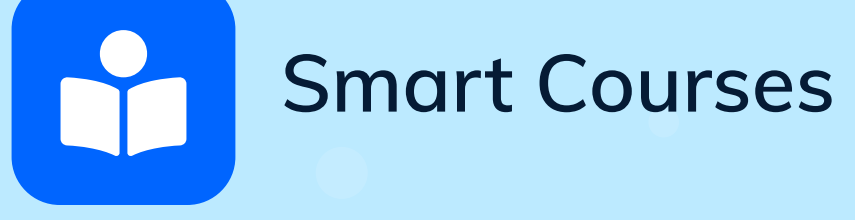